*Unterlagen für die Lehrkraft* 

# **Abiturprüfung 2010**

*Mathematik, Grundkurs* 

#### **1. Aufgabenart**

Stochastik mit Alternative 1 (ein- und zweiseitiger Hypothesentest)

## **2. Aufgabenstellung**

siehe Prüfungsaufgabe

#### **3. Materialgrundlage**

x entfällt

## **4. Bezüge zu den Vorgaben 2010**

#### *1. Inhaltliche Schwerpunkte*

- Wahrscheinlichkeit, Unabhängigkeit
- Binomialverteilung einschließlich Erwartungswert und Standardabweichung Alternative 1:
- Einseitiger Hypothesentest
- *2. Medien/Materialien* 
	- entfällt

## **5. Zugelassene Hilfsmittel**

- Wissenschaftlicher Taschenrechner (ohne oder mit Grafikfähigkeit)
- Mathematische Formelsammlung
- Wörterbuch zur deutschen Rechtschreibung

### **6. Vorgaben für die Bewertung der Schülerleistungen**

#### **6.1 Modelllösungen**

#### **Modelllösung a)**

Die Zufallsgröße *X* ist *B*100;0,1-verteilt.

(1) 
$$
P(X = 10) = \begin{pmatrix} 100 \\ 10 \end{pmatrix} 0,1^{10} 0,9^{90} = 0,1319
$$
.

(2) 
$$
P(X \ge 16) = 1 - P(X \le 15) = 1 - 0,9601 = 0,0399
$$
.

(3) 
$$
\mu_X = 100 \cdot 0, 1 = 10
$$
 und  $\sigma_X = \sqrt{100 \cdot 0, 1 \cdot 0, 9} = 3$ ;  
\n $P(|X - \mu_X| \le 1, 5 \cdot \sigma_X) = P(5, 5 \le X \le 14, 5) = P(6 \le X \le 14) = 0,9274 - 0,0576$   
\n $= 0,8698$ .

(Tabelle der *B*100; 0,1-Verteilung)

## **Modelllösung b)**

(1) Die Zufallsgröße *X* ist jetzt *B*n;0,1-verteilt:

 $P(X \ge 1) \ge 0.95 \Leftrightarrow 1 - P(X = 0) \ge 0.95 \Leftrightarrow P(X = 0) \le 0.05 \Leftrightarrow 0.9^n \le 0.05$  $\Leftrightarrow$   $n \cdot \lg 0.9 \le \lg 0.05 \Rightarrow n \ge 28.4$ 

Der Spieler muss mindestens 29-mal würfeln.

(2) Die Zufallsgröße *Y* zählt die Anzahl der Würfe bis zur ersten "6".  $P(Y=5) = 0.9^{4} \cdot 0.1 = 0.06561$ 

#### **Modelllösung c)**

(1) Getestet werden die Hypothesen

 $H_0$ :  $p \ge 1/6$  gegen  $H_1$ :  $p < 1/6$ .

 [Eine im Übrigen konsistente Lösung bei entgegengesetzter Wahl der Hypothesen soll auch akzeptiert werden.]

Die Zufallsgröße *X* zählt die Anzahl der Sechsen in 200 Würfen. Bei Annahme der

Nullhypothese ist *X*  $B_{200;1/6}$ -verteilt mit  $\mu_X \approx 33,3$  und  $\sigma_X \approx \sqrt{27,78} \approx 5,27 > 3$ .

Die kritische Grenze *k* ist so zu bestimmen, dass  $P_{1/6}(X \le k) \le 0.05$ .

Für das 5 %-Signifikanzniveau ist das der Fall, wenn

 $X \le k = \mu_X - 1{,}64\sigma_X \approx 33.3 - 1{,}64 \cdot \sqrt{27{,}78} \approx 24{,}69$  ( $\sigma$ -Tabelle).

Es ergeben sich der Ablehnungsbereich  $A = \{0, \ldots, 24\}$  und der Annahmebereich  $\overline{A}$  = {25, ..., 200}.

Ein Fehler 1. Art liegt vor, wenn die Wahrscheinlichkeit, eine "6" zu würfeln, tatsächlich (mindestens) 1/6 beträgt, aber aufgrund des Würfelergebnisses von *p* < 1/6 (gefälschter Würfel) ausgegangen wird.

 Ein Fehler 2. Art liegt dann vor, wenn man aufgrund des Würfelergebnisses annimmt, dass die Wahrscheinlichkeit für eine "6" mindestens 1/6 beträgt, aber tatsächlich *p* < 1/6 ist.

- (2) Ein Würfelergebnis von 26 Sechsen ist mit der Hypothese noch verträglich;  $H_0$  kann auf dem Signifikanzniveau 5 % nicht abgelehnt werden.
- (3) Zu berechnen ist die Wahrscheinlichkeit für den Fehler 2. Art. *X* ist jetzt  $B_{200:0,1}$ -verteilt; mit der Tabelle der Binomialverteilung ist  $P(X \ge 25) = 1 - P(X \le 24) = 1 - 0.8551 = 0.1449$ .

## **Modelllösung d)**

(1) Ein Baumdiagramm kann den Spielverlauf aus der Sicht des Spielers A z. B. so veranschaulichen; die Verwendung der Variable *g* ist hier noch nicht erforderlich:

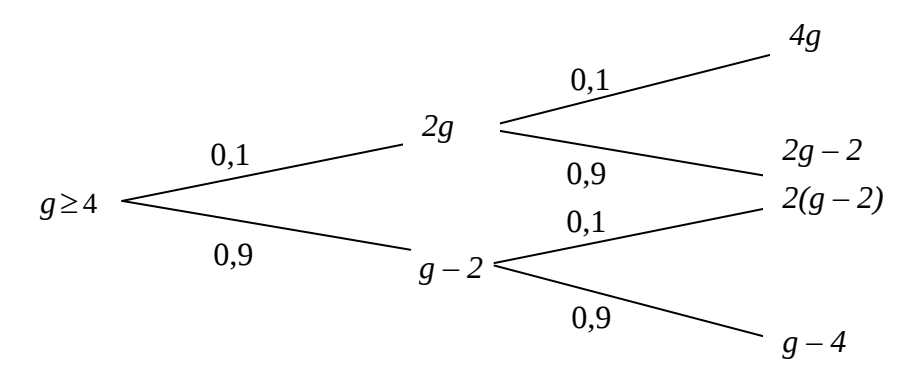

(2) Die Zufallsgröße *X* beschreibt hier den Gewinn des Spielers A.

 *X* hat die folgende Wahrscheinlichkeitsverteilung:

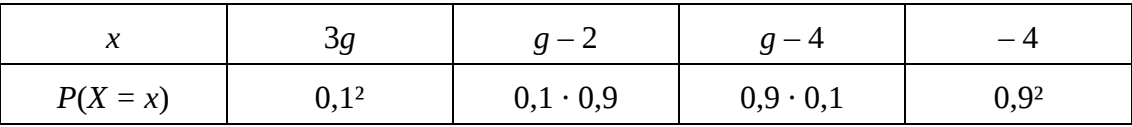

Es handelt sich um ein faires Spiel, wenn *E*(*X*) = 0 ist:

 $E(X) = 3q \cdot 0.01 + (q-2) \cdot 0.09 + (q-4) \cdot 0.09 - 4 \cdot 0.81 = 0.21$  g  $- 3.78 = 0 \Leftrightarrow q = 18$ . Der Einsatz für ein faires Spiel beträgt genau 18 €.

## **6.2 Teilleistungen – Kriterien**

## **Teilaufgabe a)**

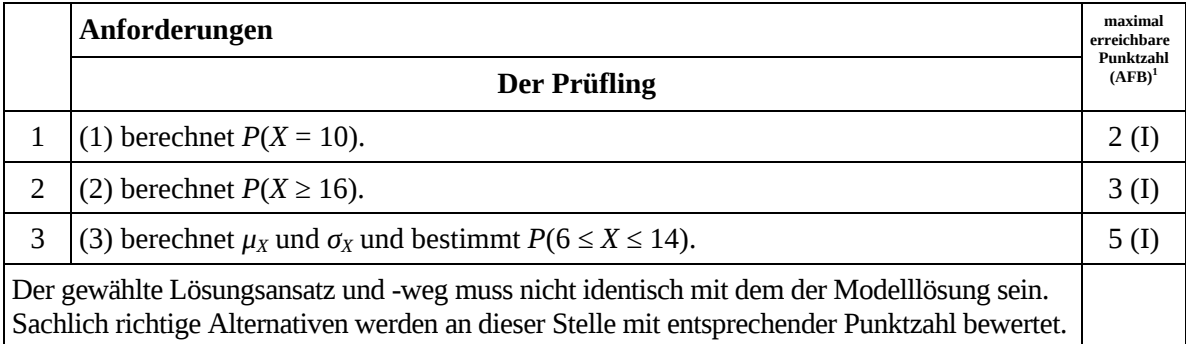

# **Teilaufgabe b)**

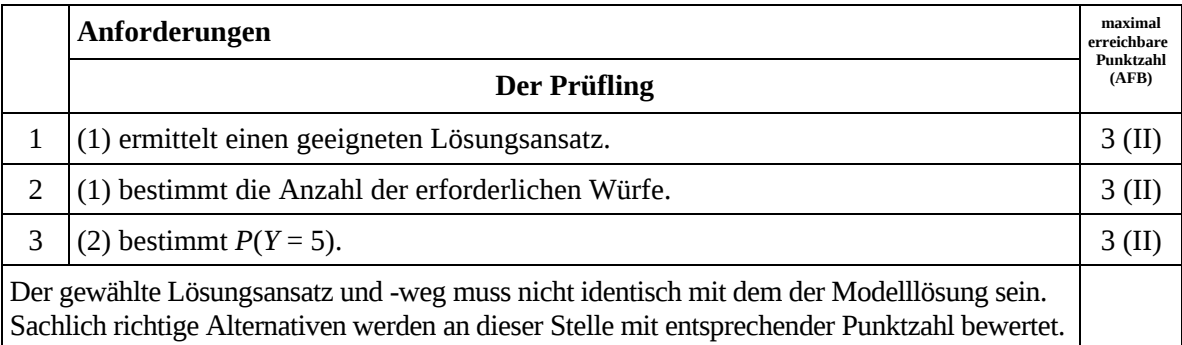

# **Teilaufgabe c)**

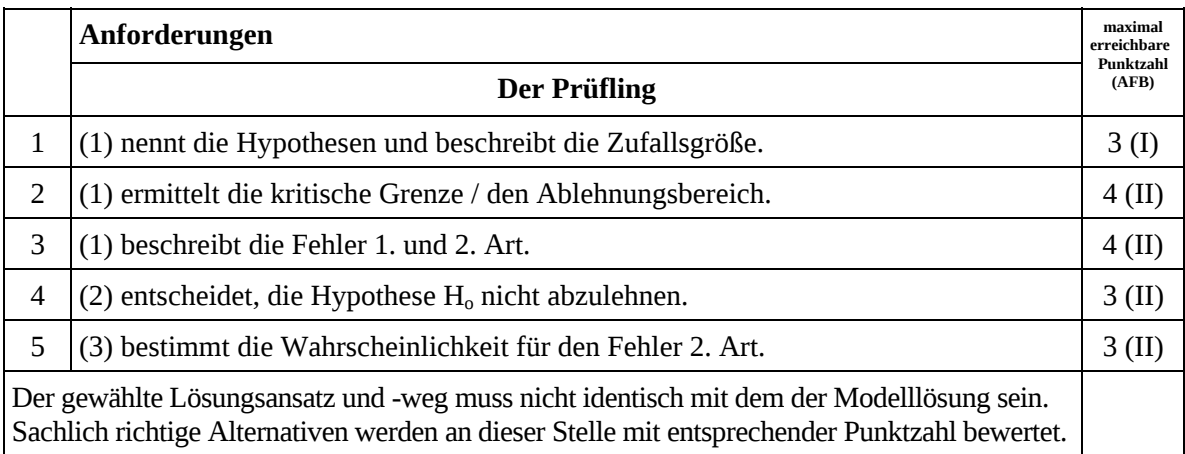

 $\frac{1}{1}$ AFB = Anforderungsbereich

## **Teilaufgabe d)**

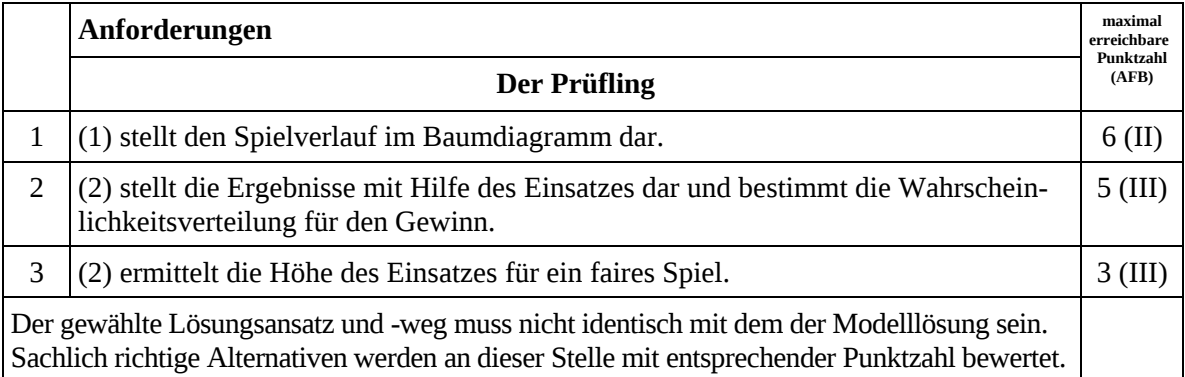

# **7. Bewertungsbogen zur Prüfungsarbeit**

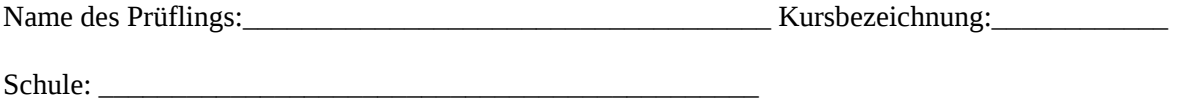

#### **Teilaufgabe a)**

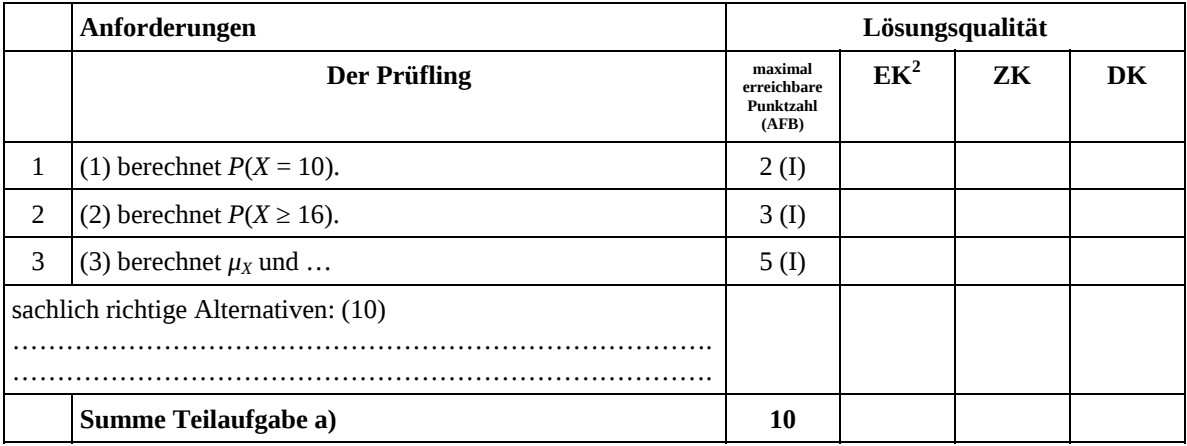

## **Teilaufgabe b)**

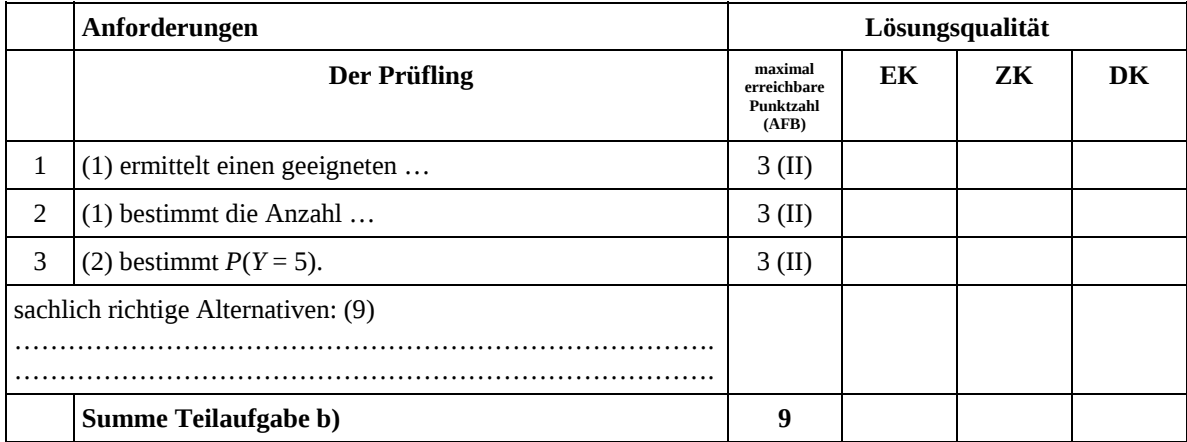

 2 EK = Erstkorrektur; ZK = Zweitkorrektur; DK = Drittkorrektur

#### **Teilaufgabe c)**

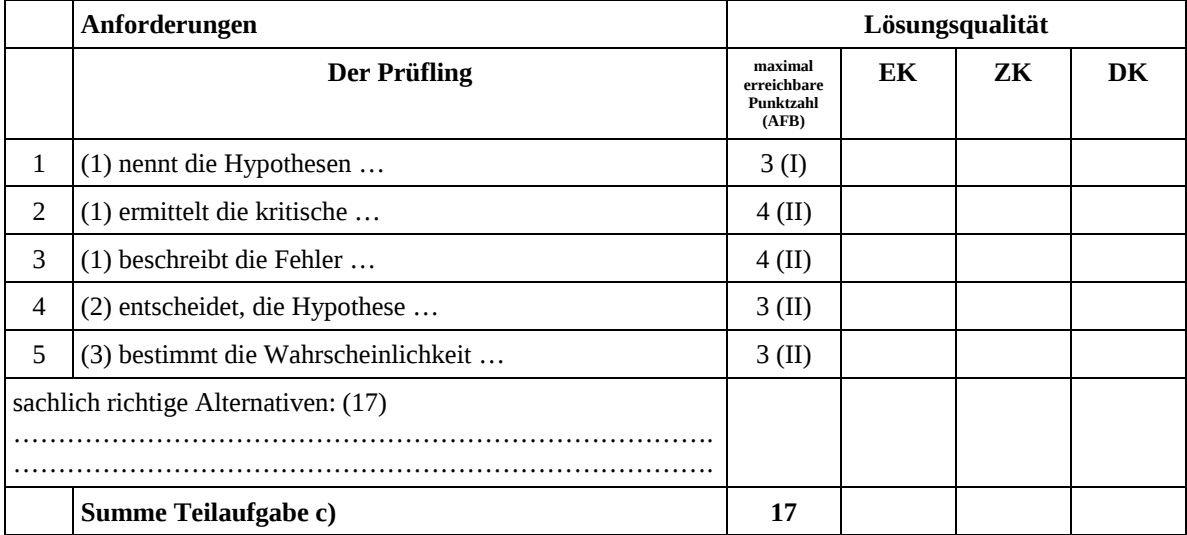

# **Teilaufgabe d)**

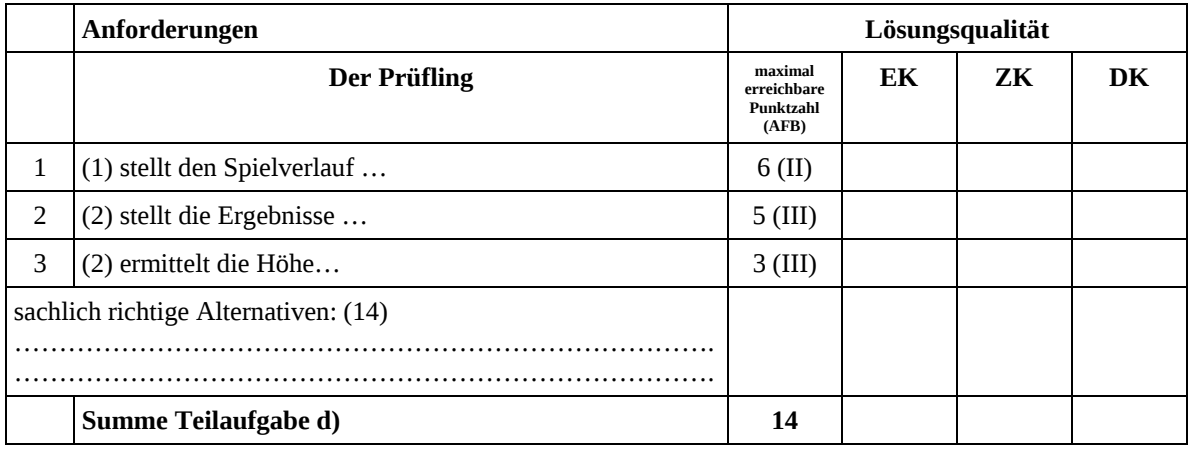

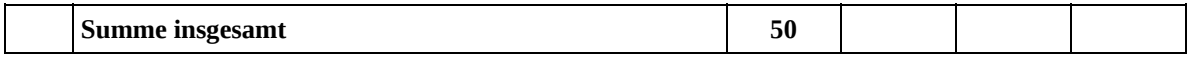

#### **Festlegung der Gesamtnote (Bitte nur bei der letzten bearbeiteten Aufgabe ausfüllen.)**

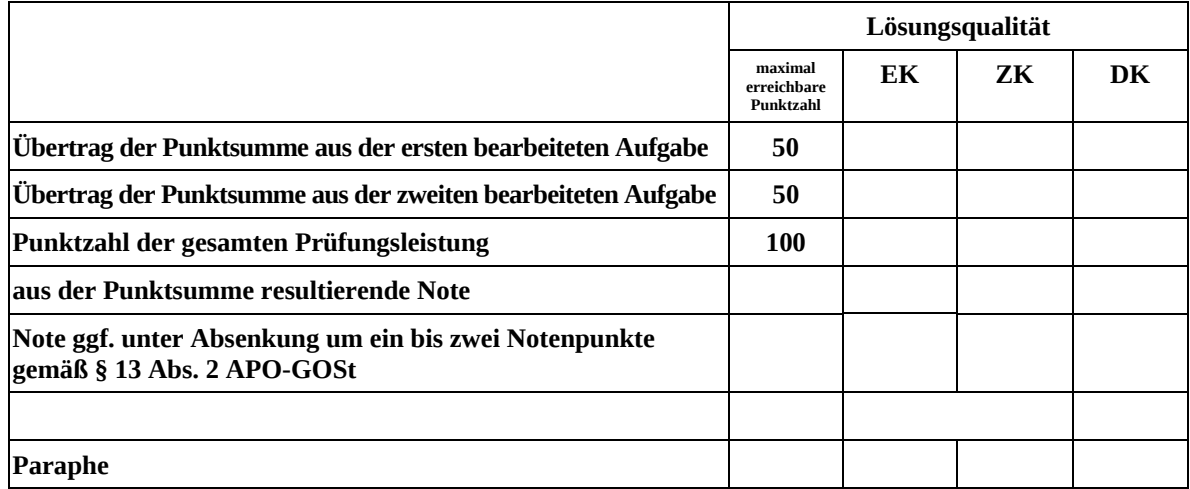

ggf. arithmetisches Mittel der Punktsummen aus EK und ZK: \_\_\_\_\_\_\_\_\_\_\_\_\_\_\_\_\_\_\_\_\_\_

ggf. arithmetisches Mittel der Notenurteile aus EK und ZK: \_\_\_\_\_\_\_\_\_\_\_\_\_\_\_\_\_\_\_\_\_

Die Klausur wird abschließend mit der Note: \_\_\_\_\_\_\_\_\_\_\_\_\_\_\_\_\_\_\_\_\_\_\_\_ (\_\_\_\_ Punkte) bewertet.

Unterschrift, Datum

#### **Grundsätze für die Bewertung (Notenfindung)**

Für die Zuordnung der Notenstufen zu den Punktzahlen ist folgende Tabelle zu verwenden:

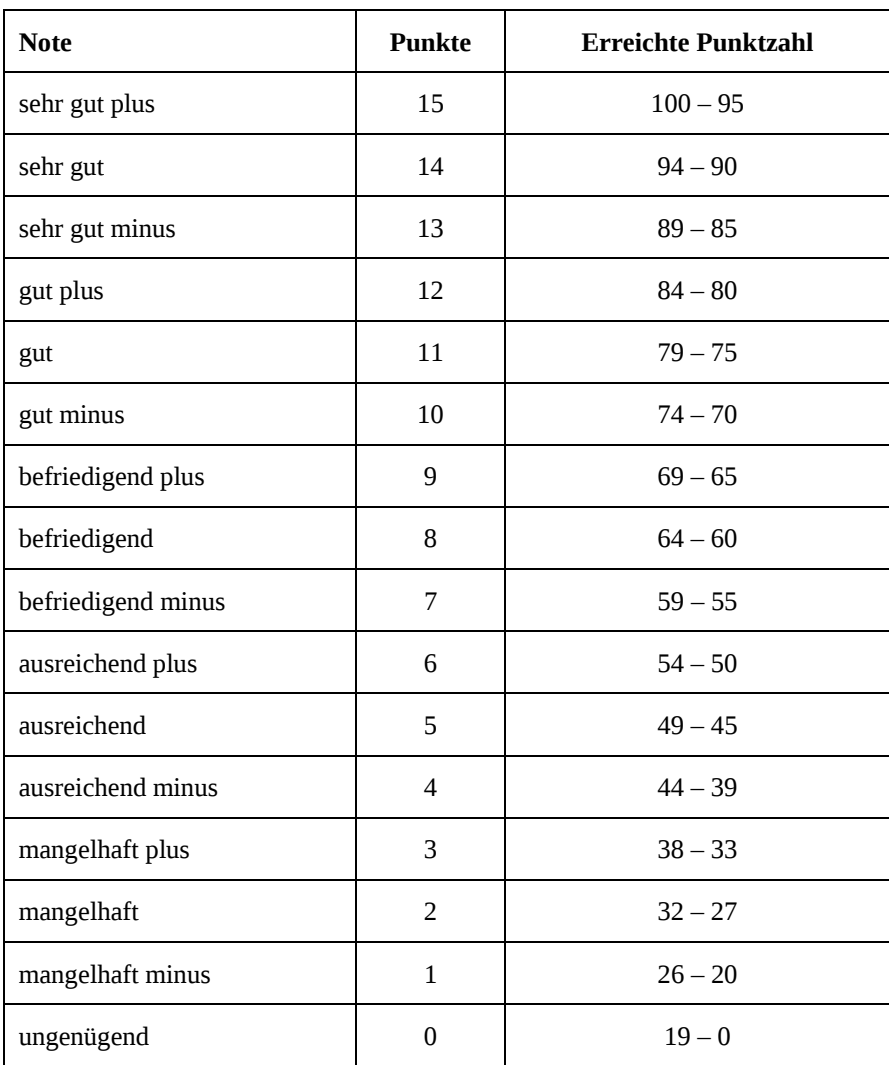